### **AutoCAD Crack Download PC/Windows**

# **Download**

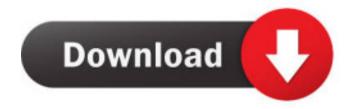

#### AutoCAD Crack Free Download PC/Windows (2022)

A 4-year-old boy, seeing his father's AutoCAD Serial Key drawing, who has never seen the software before, grabbed it and started drawing a house. His parents thought he was doing it in order to impress his peers at school. AutoCAD was introduced in 1982 as a desktop-based CAD program running on dedicated graphics terminals. Today, AutoCAD is available as mobile and web apps, making it easier than ever to create computer-aided design (CAD) drawings from anywhere. To see the original articles and tutorials, click here. Read more about AutoCAD at the Autodesk Community, the world's largest Autodesk online community. Keyboard Shortcuts AutoCAD shortcuts are the control keys, modifier keys, and keyboard shortcuts that you use to operate your application. While the AutoCAD keyboard shortcuts are similar to those in other Windows applications, there are differences. Keyboard shortcuts are used instead of the mouse and display to operate the application. In AutoCAD, some keyboard shortcuts are referred to as mouse shortcuts, and some are mouse only. The key strokes, modifier keys, and display shortcuts used with AutoCAD are shown below. Accelerator Key or Mouse Shortcut Mouse or Keyboard Shortcut Ctrl + K 1. Click the Home tab and click the "File > Open" button. 2. Type the name of the drawing you want to open. 3. Click the "Open" button. Ctrl + L 1. Click the Home tab and click the "File > Save" button. 2. Click the "Save As" button. 3. Type a new file name. Ctrl + M 1. Click the Home tab and click the "File > Send To" button. 2. Click the "Send To" button. 3. Click the desktop or folder you want to save it to. Ctrl + S 1. Click the Home tab and click the "File > Export As" button. 2. Click the "Export As" button. 3. Click the "File" menu and select "Save As." Ctrl + T 1. Click the Home tab and click the "File > Print" button. 2. Click the "Print" button. 3. Click the printer you want to use. Ctrl + U 1. Click the Home tab and click the •

#### **AutoCAD With Serial Key Free [Updated]**

AutoCAD is a commercial CAD program. Despite the price of the program, it is robust and powerful. Main features Automation features with AutoCAD LT Objects are stored inside layers, which can be included in drawings and can be visible or hidden AutoDesk Animator, an animation program which allows creation and modification of animation files (.dma,.dsm,.dxf), which can be imported into AutoCAD, cut and pasted, and resized in the usual way Inserting and modifying

dxf files and exporting to many different file formats Interactive object manipulations Design review (peer-review tool) Layer views (CAD-like windows) IntelliLayers and IntelliLayers Options Manager Viewport enhancements Raster to vector conversion UV mapping (still experimental feature) Related software Workbench is AutoCAD's integrated design environment in the Xtraherd format. Viewports Availability AutoCAD software is sold in versions for Microsoft Windows and macOS as well as for the Pocket PC platforms. AutoCAD for Mac is not available for macOS Sierra, only for MacOS Mojave, and users of OS X 10.11 (El Capitan) or later will be able to install it. AutoCAD is also available for use in the cloud. AutoCAD Architecture, 2017, 2018 AutoCAD Architecture 2018, AutoCAD Architecture 2017, AutoCAD Architecture 2016 is available for Windows, macOS, Linux, Android, and iOS platforms. AutoCAD Architecture 2018 was released on July 1, 2017. It is a completely rewritten architecture, from the source code base. The new release includes a revised user interface, and is designed to allow users to create a single set of drawings for the entire life cycle of their projects, including architectural, engineering, and construction drawings. The most important change is the integration of DWG files directly into the design process, allowing creation of a single set of drawings without the need to generate any external geometry, such as DWG, DXF, IES, etc. The new release also introduces advanced tools for tracing and surface computing, simulation, and visualization. AutoCAD Architecture 2018 is the first release with the user interface and interface localization added in by the partners of AutoCAD. AutoCAD Architecture 2018 is currently available as a free software for academic and non-commercial use. AutoC 5b5f913d15

#### AutoCAD Crack For PC

Close Autodesk Autocad from your computer. Go to Autodesk Autocad application folder C:\Program Files\Autodesk\AutoCAD 2015\ Then open the keygen If you still have problem in autocad 2012, please install java first and follow the below steps to open autocad C:\Program Files\Autodesk\AutoCAD 2012\ autocad.exe /J Note: After successful installation of autocad, you will have a new shortcut in your start menu. After that, go to autocad Autocad > Utilities > Open C:\Program Files\Autodesk\AutoCAD 2012\autocad.exe A: I have used the Autocad 2005 keygen from technet and installed it and the keygen is working perfectly after that i have restart my system and again opened autocad application and it is working. Steps are as follows: First of all Install AutoCad 2005 from here After installing it run it and from the menu go to the utilities and open keygen.exe that is in the system32 folder of autocad. After that double click on the keygen.exe. The following window will open. Select an appropriate language and run it. This link will help you: A: I run AutoCAD 2010 (Win7) and after days of searching, I found a solution. From the start menu, right click on the AutoCAD icon and select Run As Administrator and follow the on screen instructions. You might have to do this each time you run the program. Q: How to combine fx:id, fx:style etc. in JavaFX to create a new object? I am trying to do a stuff similar to the application of a combo box in the Windows OS. So the user can choose a branch, and then an item in the branch. To do this, I am trying to use a ListView, which contains ComboBoxes. Here is my code: public class ComboBoxBranch extends ComboBox public ComboBoxBranch(){

#### What's New In AutoCAD?

Automatically import and synchronize AutoCAD drawings that were created on other Autodesk software products. Quickly search across hundreds of common annotations and comments in your drawings. Improve search and selection accuracy for annotated elements. Easily drag annotated elements into other drawings. Combine and edit annotations in multidimensional drawings. Automatic correction of scribbles and annotations. Many new drawing tools and workflows for annotating and commenting on 3D objects and scenes. Added support for comments in annotation points, segments, and lines. Support for creating and editing comments in architectural drawings. Drawing tools and workflows for documenting surfaces and shapes in 2D, 3D, and 3D modeling. Support for importing and exporting annotations from existing 3D applications. Support for importing and exporting annotations from existing drawings. Better workflow to create annotations and comments in 2D, 3D, and 3D modeling applications. Support for importing notes from existing drawing files. Improved support for drafting tables and layouts. Improved workflow for creating a layout and annotating a drawing. In-place updates for annotated elements. Automatically synchronize drawings and annotations using new techniques that take advantage of the autocorrect functions in AutoCAD. Improved calculation of print-ready annotations, especially for architectural drawings. Improved workflow for creating 2D annotations and comments. Improved 2D annotation printing by reducing the size of 2D annotations, reducing the number of layers and reducing the size of objects in the 2D annotation objects. Improved performance for the 2D annotations and comments. Reduced number of artifacts and improved smoothness of some types of annotations. Support for importing and exporting annotated lines and arcs from other drawing files. Improved time to complete drawing creation and maintenance. Improved performance and usability for creating and editing annotations. Improved support for layering in 3D annotations. Improved performance and usability for the generation of 3D annotations. Improved support for generating 3D annotations from 3D models. Improved performance and usability for the creation and editing of text annotations. Improved performance for marking up 3D objects and views.

## **System Requirements For AutoCAD:**

-An Intel Pentium 4 or AMD Athlon XP Processor -16MB of RAM -DirectX 8.0 or better -No audio drivers are required for this emulator, but sound will be disabled. -If you want to use a controller, you will need the gamepad SDK and a USB gamepad. If you have a USB gamepad, plug it into your computer to install the gamepad SDK. -If you're using Windows Vista or later, you will need to install the Digital Rights Management (DR

https://ursgift.com/autocad-2020-23-1-crack-2022-new/

https://vadim97r.wixsite.com/quitrosapdrag/post/autocad-crack-free-download

https://4j90.com/autocad-2023-24-2-crack-download/

https://lots-a-stuff.com/autocad-2021-24-0-crack-torrent-activation-code-april-2022/

http://pepsistars.com/autocad-2021-24-0-crack-keygen-full-version-download/

https://medialabs.asia/wp-content/uploads/2022/06/latgarl.pdf

http://mycryptojourney.blog/?p=21190

http://faias.club/wp-content/uploads/2022/06/AutoCAD-3.pdf

https://mayoreoshop.com/wp-content/uploads/2022/06/AutoCAD-1.pdf

http://8848pictures.com/autocad-20-0-registration-code-free-download-april-2022/

https://taavistea.com/wp-content/uploads/2022/06/xantjai.pdf

https://pzn.by/?p=13530

http://bestoffers-online.com/?p=7173

https://thebakersavenue.com/autocad-21-0-crack-license-key-full-mac-win-2022/

https://connectingner.com/2022/06/07/autocad-crack-full-version-pc-windows-latest/

http://www.theoldgeneralstorehwy27.com/autocad-23-0-crack-free-winmac/

https://tchatche.ci/upload/files/2022/06/s39elpb5AAUile4gC3j2 07 47b032034039e20b9e4d7444887b1114 file.pdf

http://hajjumrahconsultant.com/autocad-crack-april-2022/

https://i2.bv/wp-content/uploads/autocad-1.pdf

https://hanffreunde-braunschweig.de/autocad-crack-free-license-key/